## **SUSPEND TRANSACTION**

*It happens all the time, as soon as you get to the end of a transaction the customer forgets something –* LIKE THEIR WALLET.

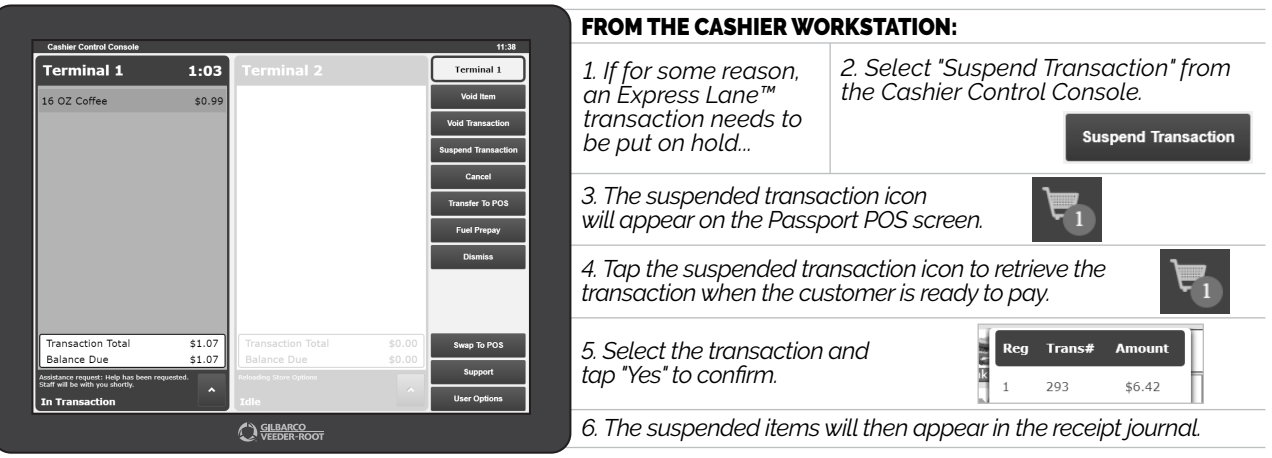

*7. Now you can finish checkout of the customer's items.*

*NOW YOU'RE READY TO KNOCK THE NEXT CUSTOMER CURVEBALL OUT OF THE PARK.*

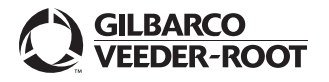

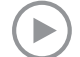